## ■ 機能概要

 宿泊データ分析システムに登録された宿泊データを県内の複数のエリアごとに集計。 エリア集計データとして各エリアのデータを参照することを可能とする機能。

**県内地域間比較分析機能 参照エリア変更手順**

## **■ 概要(作業手順)**

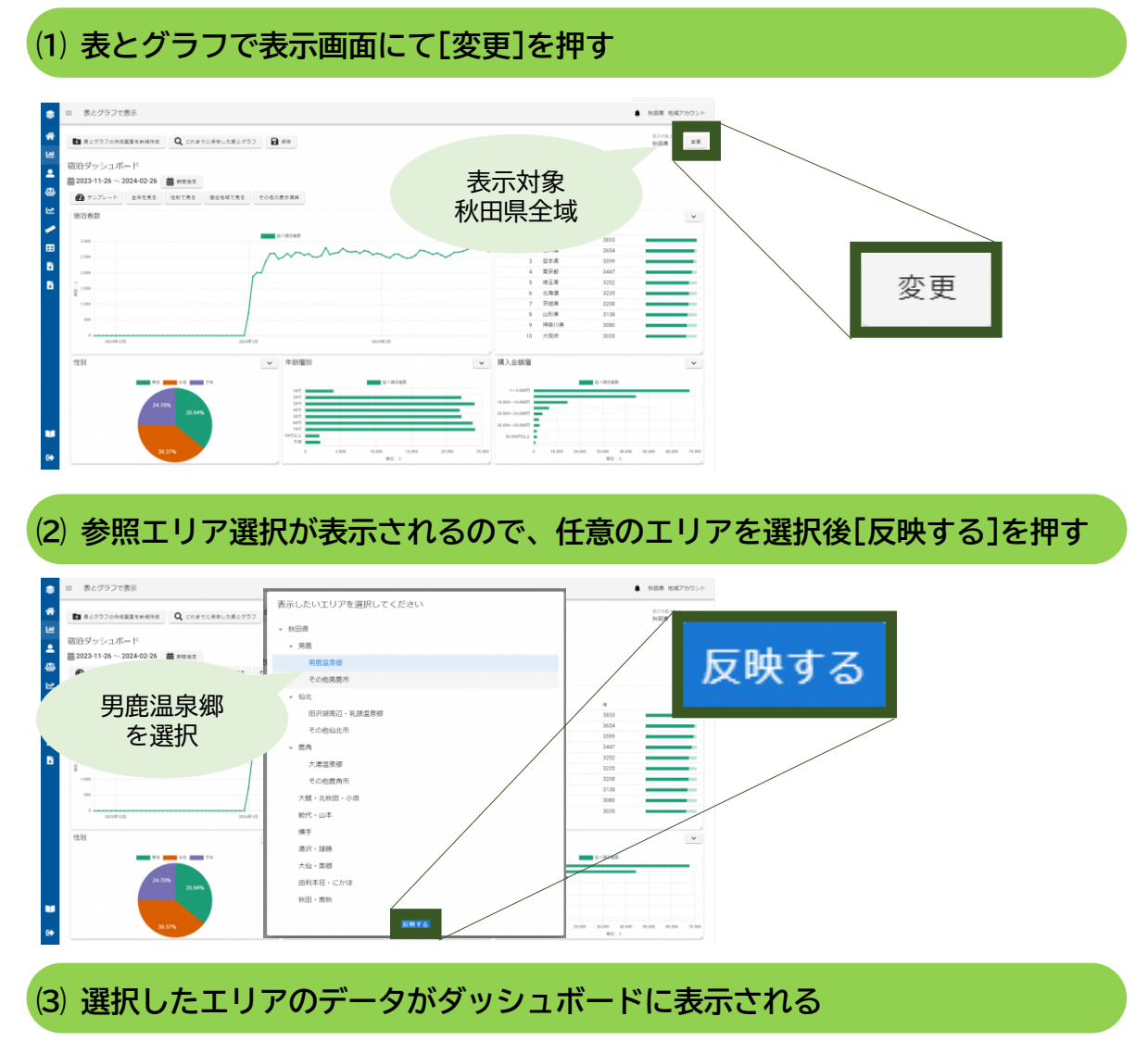

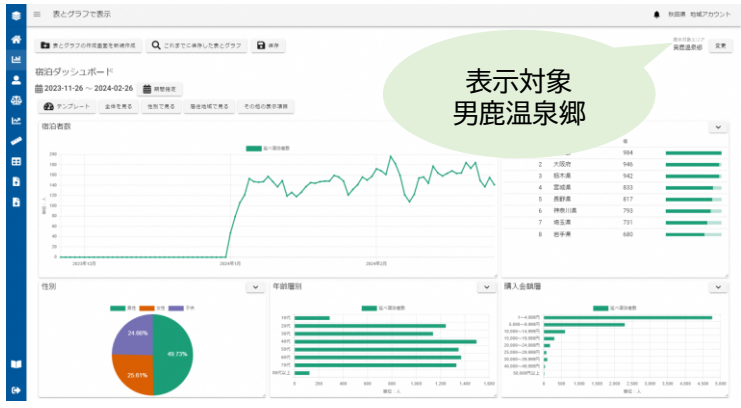